## <u>Setting Up An Awarded Project Using the Lead To Project Wizard &</u> <u>Contract Admin Setup Wizard (Estimate Option)</u>

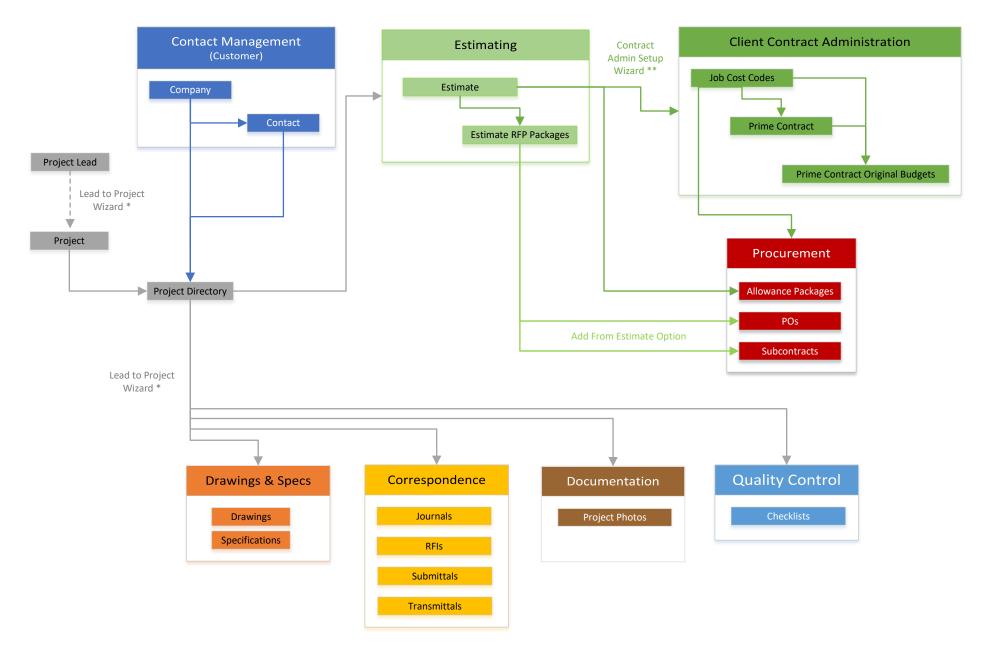

\* Note: Project Lead reference on Drawings, Specs, Estimates, Correspondence, Documentation and QC information will be replaced with the Project Number after the wizard is complete.

\*\* Note: Contract Admin Setup Wizard is automatically initiated after the Lead to Project Wizard is complete.